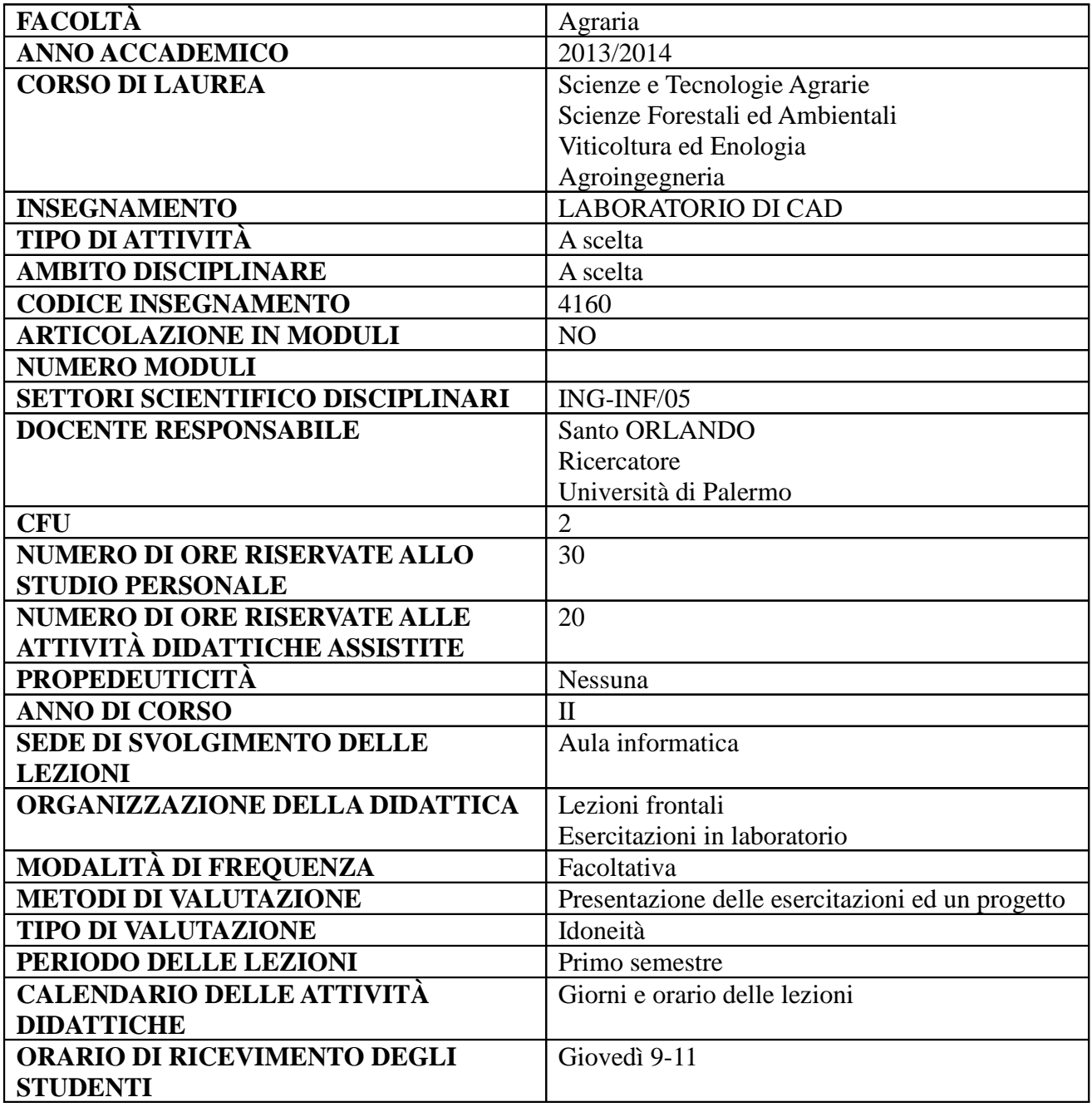

## **RISULTATI DI APPRENDIMENTO ATTESI**

## **Conoscenza e capacità di comprensione**

Acquisire i fondamenti della computer grafica come strumento per il disegno, finalizzati alla redazione del progetto architettonico.

#### **Capacità di applicare conoscenza e comprensione**

Sviluppare in autonomia le elaborazioni necessarie per la redazione di un elaborato grafico progettuale.

## **Autonomia di giudizio**

Essere in grado di valutare la corretta modalità di realizzazione ed esposizione di un elaborato progettuale in forma grafica.

#### **Abilità comunicative**

Capacità di esporre in tavole progettuali 2D un progetto.

### **Capacità d'apprendimento**

Capacità di seguire, utilizzando le conoscenze acquisite nel corso, sia master di secondo livello, sia

# corsi d'approfondimento nel campo della progettazione 3D, del landscape design, ecc.

## **OBIETTIVI FORMATIVI**

Il Corso ha come obiettivo quello di fornire le conoscenze fondamentali che consentono il disegno attraverso gli strumenti CAD. Lo studente alla fine del corso deve essere in grado di rappresentare l'idea progetto in un elaborato progettuale architettonico.

I principali temi affrontati durante il corso saranno inerenti al disegno vettoriale bidimensionale.

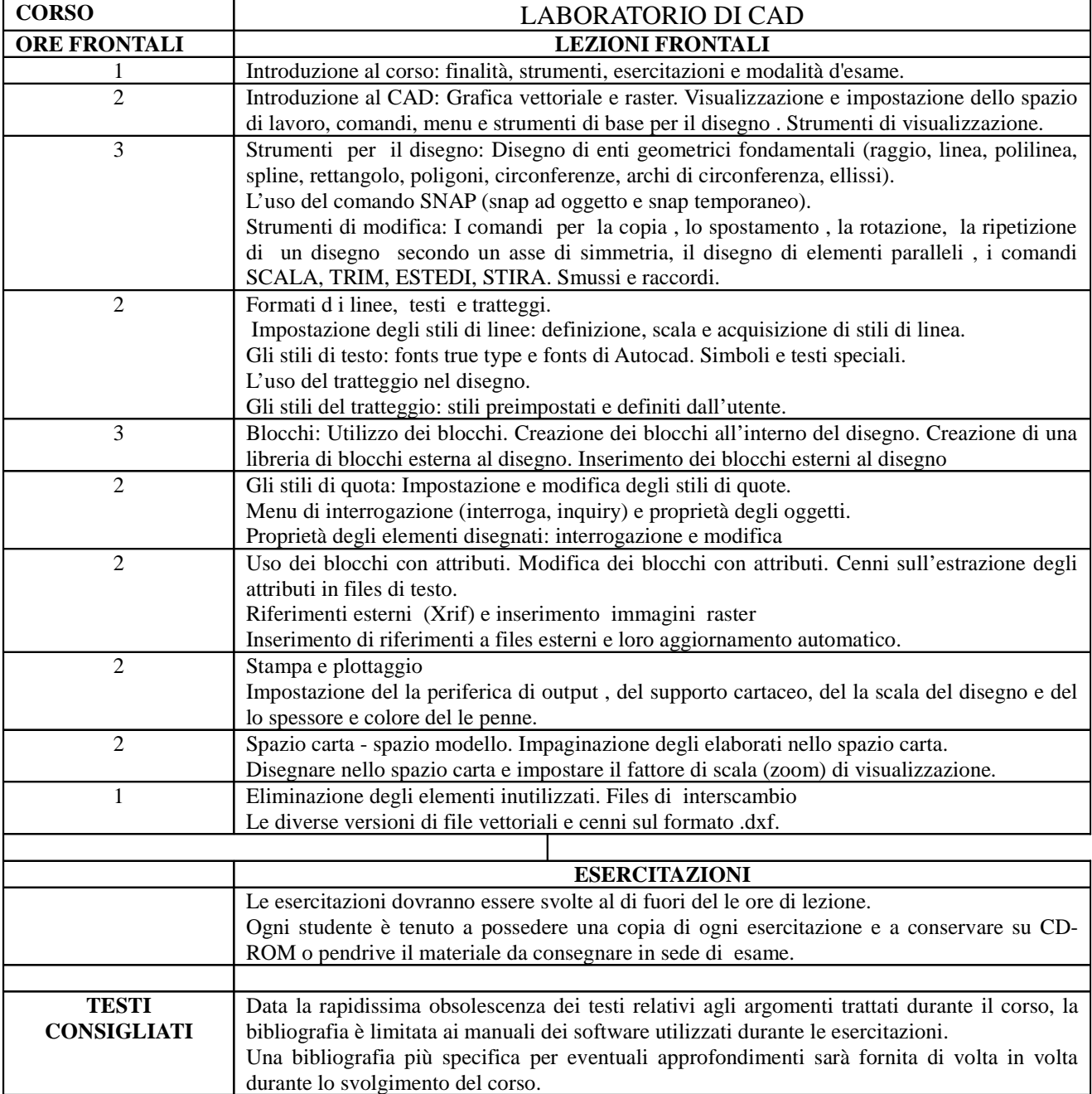